## Contrat d'Apprentissage **Vos Démarches** vers la réussite !

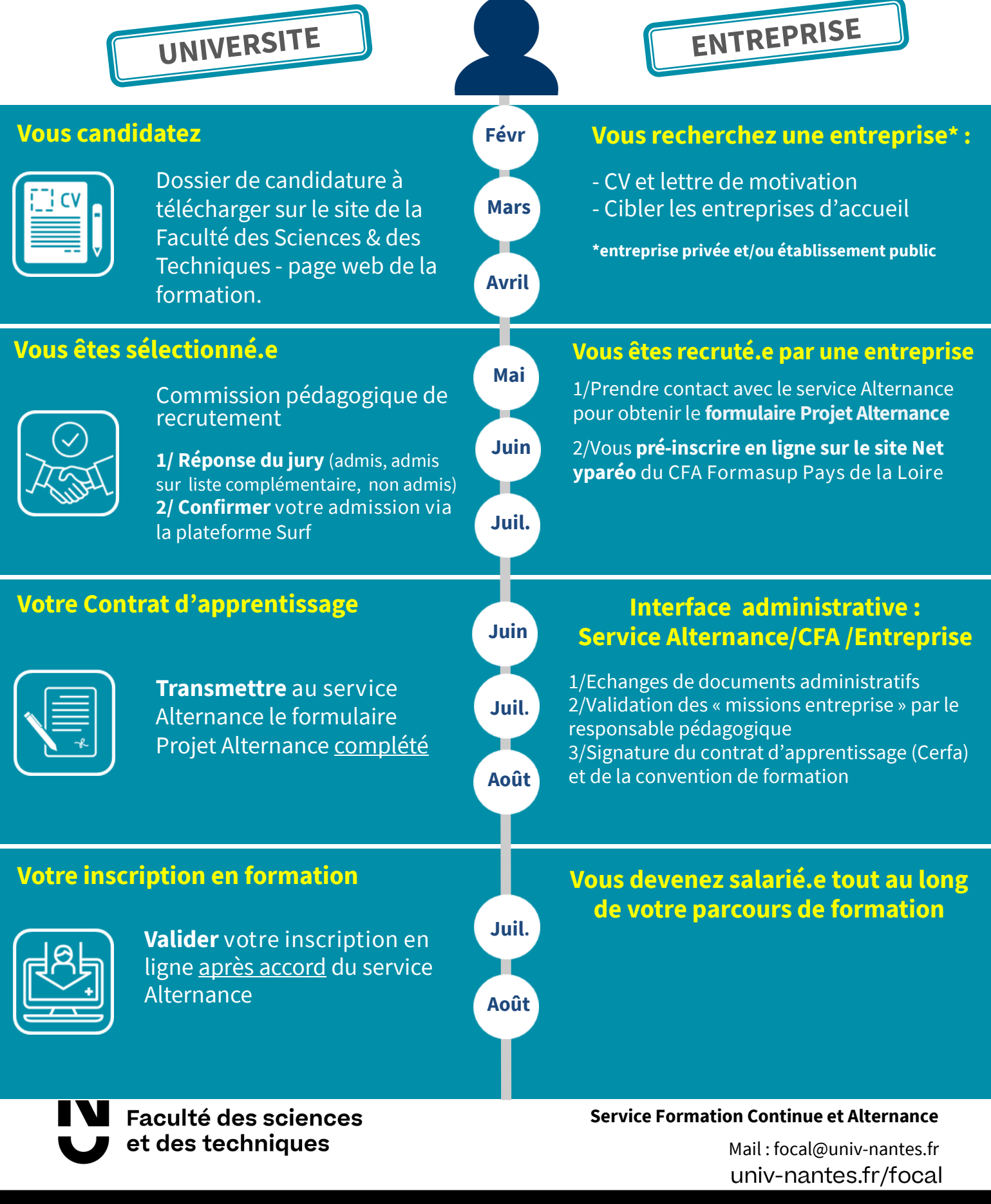

Nantes Université | Pôle Sciences et technologie